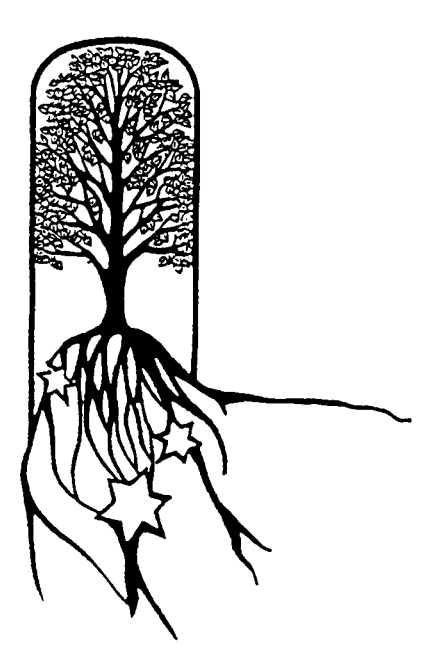

 Permission is granted for the quoting, in whole or in part, of any original article included in this issue of Mishpochology by the newsletter/journal of any other IAJGS member society, providing acknowledgment of the source is given, unless the article is identified as one that is not to be reproduced. Acknowledgement should include the title of the newsletter, the issuing society and its volume number or date of publication. Additionally, as a courtesy, we request that an email be sent letting us know that a published article is being further used. You are invited to submit stories, helpful genealogical hints and tidbits to klapshein@aol.com.

#### **President's Shpiel**  by Kim Sheintal

I have been tracing my roots since the mid 1980s and can honestly say that the biggest tip I can suggest to others beginning to trace their families is to look for others researching the same surnames and places as you. Over the years, I have connected with numerous people researching the same names and towns as me by finding them or them finding me from website postings. I post the surnames and places that I am researching on JewishGen Family Finder, Rootsweb, and most recently on Geni.com, a genealogy and social networking website. I periodically check websites on the Internet looking for others researching the same surnames and places as me.

I have connected with many people over the years who are tracing similar surnames as me. Some I have proven to be cousins of mine very quickly, whereas others took many years to prove a connection. I periodically keep in contact with most of these people to check on their research updates.

#### **Getting Started in Jewish Genealogy - 2011 Edition**

Avotaynu has just published the 2011 Edition of its book *Getting Started in Jewish Genealogy.* As noted when the 2010 Edition was published, it would update this book every year, because advances in genealogical research occur so frequently. The major improvement from the 2010 edition is the addition of information about using DNA testing for family history research and a section on the Association of Professional Genealogists. Two more pages have been added to the "Illustrations" section, (1) a sample page from the JewishGen Discussion Group and (2) a Page of Testimony. The new edition is four pages larger than the 2010 version. There is also some rewriting in other sections of the text. To order, call 800-286-8296 or go online at http://www.avotaynu.com/books/GettingStarted.htm.

# **Jewish Genealogical Society of Southwest Florida MISHPOCHOLOGY**

**Volume 16, Number 1 March 2011**  President and Editor: Kim Sheintal <klapshein@aol.com> Treasurer: Liz Klaber [<eklaber@comcast.net](mailto:eklaber@comcast.net)> Membership: Libbie Kaplan <[albkap@gmail.com>](mailto:albkap@gmail.com) Programs: Irene Midler <irmsam@comcast.net> Publicity: Lee Ruggles [<lee0614@verizon.net>](mailto:lee0614@verizon.net) Librarian: Bernie Spitalnick <[sputnik\\_too@hotmail.com>](mailto:putnik_too@hotmail.com) Webmaster: Jim Haberman <info@curtistrade.com> www.jgsswf.org Mishpochology is published quarterly. **MEETING** 

**Sunday, March 20, 2011 (1:00 PM)** 

Kobernick House

1951 N. Honore Ave., Sarasota **Program: Most Effective Way to Organize, Write and Publish an Autobiography by Liz Coursen**  [For](mailto:klapshein@aol.com) details, Kim Sheintal 921-1433, <klapshein@aol.com>

## **JGS of SW FL Calendar of Events**

#### **Sun., March 20, 2011 (1:00 PM at Kobernick House) "Most Effective Way to Organize, Write, and Publish an Autobiography" by Liz Coursen**

Miss Coursen will offer advice about how to organize your illustrations, how to choose which stories to tell about your life, how to avoid common biography-writing mistakes, and how to make your autobiography as fun to read as it was to write. She will also discuss how to design your book, as well as give insight into the process working with your editor and getting the most out of a publisher.

#### **Sun., April 17, 2011 (1:00 PM at Kobernick House) "The Table, the Diary, and the Road to Discovery" by Mike Schwartz**

Mike will tell his story about how two unconnected genealogical investigations serendipitously got tied together, greatly expanding a family tree.

#### **Sun., May 15, 2011 (1:00 PM at Kobernick House) "Jewish Family Folklore" by Dr. Eleanor Wachs**

It's not all old wives tales and cooking recipes.. Jewish family folklore is a way we express our culture in a familial manner with personal narratives, proverbs, riddles, folksongs, and more. Dr. Wachs will talk about what comprises Jewish family folklore and how you can collect your own or others in the Jewish community.

#### **Yad Vashem and Google Partnership**

Yad Vashem and Google have a partnership where Yad Vashem's photo collection of 130,000 photos is now accessible and viewable in full resolution on-line. For more details, read the Yad Vashem press release from January 26, 2011 at <http://tinyurl.com/6gnhdhk>.

 A user can directly access over 130,000 full-resolution photographs from <http://tinyurl.com/4rbczjl>.

Two years ago, Yad Vashem launched a YouTube channel to showcase a series of videos of Holocaust survivor testimonials. For more information, go to www.youtube.com/yadvashem.

# $\mathbf{W}_{\text{onderful}} \mathbf{W}_{\text{orld of}} \mathbf{W}_{\text{ebsites}}$

**<http://www.jewishgen.org/education/>** Basic Jewish Genealogy Courses

#### **<http://www.linkpendium.com/>**

**<http://searches.linkpendium.com/websearch.html>** This site hosts a list of links, organized by state and county, of where data and information can be found online.

**<http://www.iajgs.org/members/members.html>**

IAJGS has a list of all its members with the links to their websites, Facebook pages, Blogs and Twitter accounts.

#### **[http://genforum.genealogy.com](http://genforum.genealogy.com/)**

This site has 14,000 online forums devoted to genealogy, including surnames, U.S. states, countries, and general topics.

**[http://www.ehow.com/how\\_4795470\\_make-family-tree](http://www.ehow.com/how_4795470_make-family-tree-microsoft-word.html)[microsoft-word.html](http://www.ehow.com/how_4795470_make-family-tree-microsoft-word.html)** How to Make a Family Tree in Microsoft Word

**[http://www.ehow.com/how\\_4795470\\_make-family-tree](http://www.ehow.com/how_4795470_make-family-tree-microsoft-word.html)[microsoft-word.html](http://www.ehow.com/how_4795470_make-family-tree-microsoft-word.html)** How to Make a Family Tree in Microsoft Word

> **http://bit.ly/gVoTUe**  Family Tree Memory Game

#### **http://jewishwebindex.com**

Try the updated Jewish Web Index for many genealogy links.

#### **Museum with Jewish Family History http://www.museumoffamilyhistory.com/**

"The Museum of Family History" is a virtual (Internet-only), multimedia, and interactive creation that was designed for those of us who are interested in learning more about modern Jewish history, as well as those who were a part of this history, who now grace the many branches of our family tree. The Museum humbly attempts to honor the Jewish people and the Jewish family unit in particular."

#### **Success Stories of Jewish Connections http://www.jewishgen.org/JewishGen/Testimonials/**

 The website "Success! Stories of Connections" highlights the international scope of JewishGen, with stories of ancestor and family connections that have been made around the globe. You'll be inspired by these stories and I encourage you to send the editors, Meredith Hoffman and Nancy Siegel, your own success stories for possible future publication. Their email address is success@lyris.jewishgen.org.

 "These success stories--some small, some momentous, all in their way life-changing--tell of connections forged by ordinary people, people who have come together through the exciting world of JewishGen--sharing, giving, and working together to make family connections happen."

http://www.jewishgen.org/JewishGen/Testimonials/pages/Introd uction.html

# **Dr. Hilliard Firschein**

We mourn the recent passing of member Dr. Hilliard Firschein, husband of member Sylvia Firschein. In November 2002, Firschein presented the informative program *Archaeological Trek to Khazaria* at the JGS of SW FL meeting.

# **Jewish Cemeteries in New York City Area**

Jewish Cemeteries in the New York City area with online burial information are:

Montefiore Cemetery (Queens County) and New Montefiore Cemetery (Suffolk County). http://www.montefiores.com/

Mount Ararat Cemetery http://www.mountararatcemetery.com/

Mount Carmel Cemetery http://www.mountcarmelcemetery.com/

Mount Hebron Cemetery http://www.mounthebroncemetery.com/

Mount Judah Cemetery http://www.mountjudah.com/

Mount Lebanon Cemetery http://www.mountlebanoncemetery.com/

Mount Moriah Cemetery of New Jersey http://www.mountmoriahcemeteryofnewjersey.org/

Mount Zion Cemetery http://www.mountzioncemetery.com/

Riverside Cemetery of Saddle Brook, New Jersey http://www.riversidecemetery.org/

#### **The Milstein Jewish Communal Archive Project**

 YIVO has announced they have launched a new website: "The Milstein Online Archives of the New York Jewish Community," sponsored by the Milstein Family Foundation and its successor the PIM (Paul and Irma Milstein) Foundation to preserve and document the historic legacy of Jewish New York with emphasis on the histories and archival treasures of five agencies. These are the 92nd Street Y, the Educational Alliance, F-E-G-S Health and Human Services System, NYANA, and Surprise Lake Camp. Try [www.milsteinjewisharchives.yivo.org](http://www.milsteinjewisharchives.yivo.org/).

#### **How To Use Ancestry.com**

 The Jewish Genealogical Society of Tampa Bay (JGSTB) will meet at Gulf Coast Jewish Family Services, 14041 Icot Blvd., Clearwater, Florida on Sunday, March 13, 2011. This month's topic is "How to Use Ancestry.com". JGSTB Program Chairperson Barbara Smith will give a brief demonstration of Ancestry.com, followed by a hands-on workshop. A preprogram social with light refreshments, schmoozing and library access begins at 1:30 PM; the program starts at 2:00 PM. For further information on the Jewish Genealogical Society of Tampa Bay or directions to the meeting call Sally Israel at 727- 343-1652.

# **IAJGS Newsletters**

Asociación de Genealogia Judia de Argentina: Toldot Australian Jewish Genealogical Society (Vic), Inc.: Jewish

Genealogy Downunder

Australian Jewish Genealogical Society, Inc.: Australian Jewish Genealogical Society e-Report

Cercle de Généalogie Juive (Jewish Genealogical Society): Revue de Cercle de Genealogie Juive

Dallas Jewish Historical Society, Jewish Genealogy Interest Group: Journal of the DJHS

Genealogical Institute of the Jewish Heritage Centre of Western

Canada: Newsletter of the JHC of Western Canada Inc

Greater Houston Jewish Genealogical Society: Dor to Door

Illiana Jewish Genealogical Society: Illiana Israel Genealogical Society: Sharsheret HaDorot

Jewish Genealogical Group, Columbus Jewish Historical Society: Reflections

Jewish Genealogical Society (NY): Dorot

Jewish Genealogical Society of Broward County: Family **Gatherings** 

Jewish Genealogical Society of Canada (Toronto): Shem Tov

Jewish Genealogical Society of Connecticut: Quest

Jewish Genealogical Society of Georgia: JGSGNet

Jewish Genealogical Society of Great Britain: Shemot

Jewish Genealogical Society of Greater Boston: Mass-Pocha

Jewish Genealogical Society of Greater Miami: Branches

Jewish Genealogical Society of Greater Orlando: Etz Chaim Jewish Genealogical Society of Greater Philadelphia:

Chronicles

Jewish Genealogical Society of Illinois: Morasha

Jewish Genealogical Society of Los Angeles: RootsKey

Jewish Genealogical Society of Michigan: Generations

Jewish Genealogical Society of Montreal: JGS of Montreal Forum

Jewish Genealogical Society of New Orleans: Bayou Branches

Jewish Genealogical Society of North Jersey: Yichus

Jewish Genealogical Society of Oregon: Shalshelet

Jewish Genealogical Society of Palm Beach County, Inc.: Scattered Seeds

Jewish Genealogical Society of Pittsburgh: Z'chor Jewish Genealogical Society of Southwest Florida:

Mishpochology

Jewish Genealogical Society of Tampa Bay: Looking Back Jewish Genealogical Society of the Conejo Valley and Ventura County: Venturing Into Our Past

Jewish Genealogical Society of Tulsa: The Muse

Jewish Genealogy Society of Cleveland: Kol

Jewish Genealogy Society of Greater Washington: Mishpacha

Jewish Genealogy Society of Long Island: Lineage

Jewish Genealogy Society of Southern Nevada: Family Legacies

Jewish Historical Society of Central Jersey: JHSCJ Newsletter Jewish SIG of the St Louis Genealogical Society: News 'n Notes Jødisk Genealogisk Selskab i Danmark (Denmark): JGS-NYT Judiska Slaktforskningsforeningen I Sverige (Sweden): Mishpologen

San Francisco Bay Area Jewish Genealogical Society: ZichronNote

Schweizerische Vereinigung für Jüdische Genealogie (Germany and Switzerland): Maajan-Die Quelle

Utah Jewish Genealogical Society: Atsmi Uvsari

Wisconsin Jewish Genealogical Society: Family Finding

# **Genealogy Statistics**

by Kim Sheintal

The book *Guinness World Records* collates and publishes notable records of all types, from first and best to worst human achievements, to extremes in the natural world and beyond. I started to make a list of my personal genealogy records.

- Most separate branches of one surname not connected to another branch with that same surname on my family tree is 17.
- Most number of children by the same mother and father on my family tree is 10.
- Longest surname on my family tree is 11 letters.

Here are the same records listed above and others for you to look for within your own family tree:

- Most separate branches of one surname not connected to another branch with that same surname is \_\_\_.
- Most number of children by the same mother and father is \_\_\_\_.
- Longest surname is  $\_\_$ .
- Longest first name is  $\_\_$ .
- Most number of sons in a row without daughters by same mother and father is  $\frac{ }{ }$ .
- Most number of daughters in a row without sons by same mother and father is  $\_\_\$ .
- Most number of years difference between two siblings born to the same parents without any children born in between them is \_\_\_.
- Most names for a person (first, middle names, surname) is \_\_\_\_\_.
- Biggest age discrepancy between siblings (with no one born in between) by the same mother and father is  $\qquad$ .
- Biggest age discrepancy between oldest and youngest siblings by the same mother and father is  $\qquad$ .
- Youngest mother on family tree is age  $\_\_$ .
- Youngest father on family tree is age  $\qquad$ .
- Oldest mother to have a baby is age  $\qquad$ .
- Oldest father to have a baby is age  $\_\_$ .
- Most years married by the same two people married to one another consecutively is \_\_\_.
- Most marriages by one person is  $\_\_$ .
- Oldest copy of a birth certificate is from the year  $\blacksquare$ .
- Oldest copy of a death certificate is from the year  $\qquad$ .
- Oldest copy of a marriage certificate is from the year  $\overline{\phantom{a}}$ .
- The most generations traced on one family line is  $\qquad$ .
- The most spellings found for the same surname is  $\qquad$ .
- The most number of babies born at one time is  $\frac{ }{ }$ .
- Most sets of multiple births by the same mother and father is  $\qquad$ .
- Oldest age is <u>\_\_\_</u>.
- Biggest age difference between a husband and wife is  $\overline{\phantom{a}}$ .
- Most number of siblings within a family to have the same birthday is  $\_\_$ .

There are many more categories. Please let me know your results in the above categories and other categories. If you try this, please report back to me at klapshein@aol.com.

## **Jewish Genealogy Research Tips**

**Step One:** Start with Yourself **Step Two:** Gather Home Resources **Step Three:** Contact Your Relatives **Step Four:** Write for Vital Records **Step Five:** Search for Death Record Clues **Step Six:** Search the Census **Step Seven:** Search at the State and County Levels **Step Eight:** Search Naturalization Records **Step Nine:** Search Passenger Lists **Step Ten:** Search the LDS Family History Library **Step Eleven:** Search JewishGen **Step Twelve:** Subscribe to Avotaynu **Step Thirteen:** Search City Directories and Phone Books **Step Fourteen:** Join a Genealogical Society **Step Fifteen:** Search Books for Your Surnames and Places **Step Sixteen:** Post Surnames and Places on the Internet **Step Seventeen:** Search for Surnames/ Places on Internet **Step Eighteen**: Record and Document Your Findings

#### **Brief Look at Jewish Genealogy**

Two major events shaped Jewish life of the past 200 years: migration and the Holocaust. Few Jews today live where their ancestors lived a century or two ago. As a result many Jews believe they can't trace their family roots because: my family name was changed at Ellis Island, no one in my family knows about my family's past, all the records were destroyed in the Holocaust, and my town was wiped off the face of the map. These statements are myths. There are many resources available to help you trace your Jewish roots.

 Just 40 years ago, the words "Jewish" and "genealogy" were rarely said in the same sentence. Being Jewish was one thing and being interested in genealogy was something else. Modernday organized Jewish Genealogy began in the late 1970s when the first guide to Jewish genealogy, *Finding Our Fathers, was* written by Dan Rottenberg and in 1989 when Arthur Kurzweil wrote *From Generation to Generation*. Annual conferences in Jewish genealogy began in 1981. 1984 was the birth of the Jewish Genealogical Family Finder, a database of ancestral towns and surnames being researched by Jewish genealogists. This database was maintained on a single computer and then printed and mailed to Jewish genealogical societies to view at meetings. Today, this database can be viewed online.

#### **Capturing Private Memory Creating Collective Remembrance Naming the Lost Victims of the Holocaust**

The Florida Holocaust Museum is partnering with Yad Vashem, the Holocaust remembrance and education center in Jerusalem in its historic Shoah Victims' Names Recovery Project. As the generation that best remembers the victims dwindles, the urgency to record the names, and ensure their memory, grows. As such, The Florida Holocaust Museum in cooperation with Yad Vashem, plans to spearhead the project in the greater Tampa area, encouraging survivors and others from their generation to fill out Pages of Testimony.

*Wed., March 2, 2011 at 1:30 PM - Florida Holocaust Museum, 55th Street South St. Petersburg, Florida*

*Speaker: Cynthia Wroclawski, Manager the International Shoah Victims' Names Recovery Project, Yad Vashem Jerusalem. RSVP: cynthia.wroclawski@yadvashem.org.il*

# **Mishpochology Article Request**

The first JGS of SW FL quarterly newsletter was printed in March 1996 in blue with the name Michpochology. The spelling was changed to Mishpocholgy by the next issue. The newsletters were only printed in blue for the first three issues. Starting in December 1996, all issues have been printed in black. Back issues starting with December 2002 are online at www.jgsswf.org.

You are invited to submit stories, helpful genealogical hints and tidbits to klapshein@aol.com.

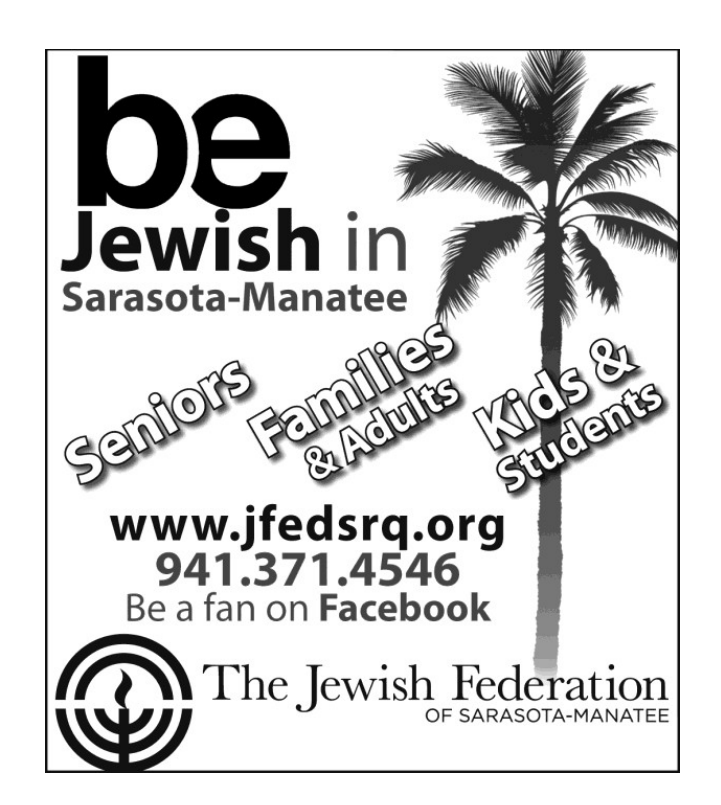

# **Jewish Genealogical Society of Southwest Florida Membership Application**

Single Membership: \$20/year Family Membership: \$25/ year

Mail Check (payable to JGS of SW FL) with this form to: Liz Klaber 4461 Violet Avenue Sarasota, Florida 34233

Name E-mail\_\_\_\_\_\_\_\_\_\_\_\_\_\_\_\_\_\_\_\_\_\_\_\_\_\_Phone\_\_\_\_\_\_\_\_\_\_\_\_\_\_\_ Street Address

City, State, Zip\_\_\_\_\_\_\_\_\_\_\_\_\_\_\_\_\_\_\_\_\_\_\_\_\_\_\_\_\_\_\_\_\_\_\_\_\_\_\_